**https://ajax.googleapis.com/ajax/libs/angularjs/1. 8.3/angular.min.js**

It is one of the open-source, front-end, JavaScript-based frameworks widely used in creating single page applications on the client side.

□ It has been developed by Google.

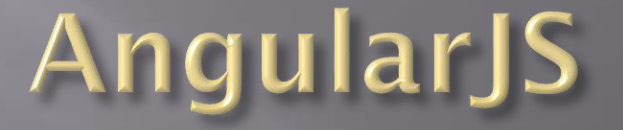

 $\Box$  It is capable of transferring the entire content directly from the server to the browser, loading all the pages at the same time.

 Once they are loaded, the page does not reload if a link is clicked upon; instead, the sections within the page are updated instantly.

- AngularJS enables faster loading of pages as there is less load on the server.
- $\Box$  The two-way data binding feature saves the burden of writing numerous codes.
- Here, automatic integration of data between model and view components takes place. Further, AngularJS works on MVC architecture.

- It aims to simplify both the development and the testing of such applications by providing a framework for client-side model–view–controller (MVC).
- The **Model-View-Controller (MVC)** framework is an architectural pattern that separates an application into three main logical components Model, View, and Controller.
- **Each architecture component is built to handle** specific development aspect of an application. MVC separates the business logic and presentation layer from each other.

#### **MVC Architecture**

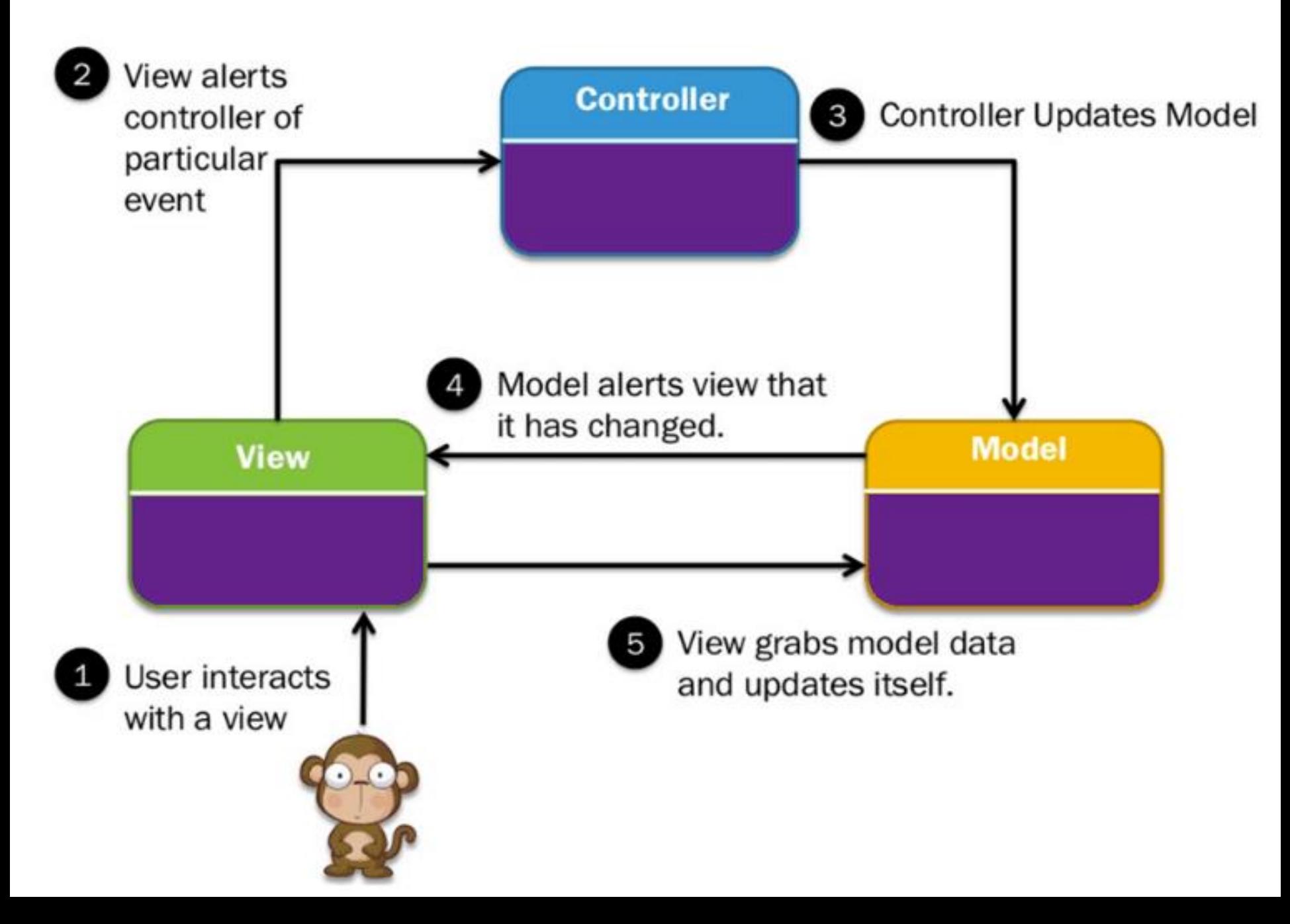

#### Real life example

Every car consist of three main parts.

- □ View= User interface : ( Gear lever, panels, steering wheel, brake, etc.)
- Controller- Mechanism ( Engine)
- Model- Storage ( Petrol or Diseal tank)

- AngularJS is a structural framework for dynamic web apps.
- It lets you extend HTML's syntax to express your application's components clearly. It eliminates much of the code you would otherwise have to write.

- It has an additional custom HTML attributes embedded into it.
- Angular interprets those attributes as directives to bind input or output parts of the page to a model that is represented by standard JavaScript variable
- □ The values of those JavaScript variables can be manually set within the code, or retrieved from static or dynamic JSON resources.

- It can be added to an HTML page with a <script> tag.
- AngularJS extends HTML attributes with Directives, and binds data to HTML with Expressions.

## AngularJS Expressions

- Expressions are used to bind application data to HTML.
- Expressions are written inside double curly braces such as in {{ expression}}.
- AngularJS expressions are pure JavaScript expressions and output the data where they are used.

AngularJS directives are used to extend HTML. They are special attributes starting with **ng**-prefix.

- **ng-app** − This directive defines and links an AngularJS application to HTML.
- **ng-init** − This directive initializes application data.
- **ng-model** − This directive binds the values of AngularJS application data to HTML input controls.
- **ng-bind** − This directive binds the AngularJS Application data to HTML tags.
- **ng-repeat** Instantiate an element once per item from a collection.
- **ng-controller** Specifies a JavaScript controller class that evaluates HTML expressions.
- **ng-options** To create a dropdown list, based on an object or an array in AngularJS, you can use the ng-options directive. But you can use ng-repeat also.
- **ng-disabled -** Binds AngularJS application data to the disabled attribute of HTML elements.

#### **ng-app –**

- The ng-app directive starts an AngularJS Application.
- It defines the root element.
- You can only have one **ng**-**app** directive in your HTML document.
- It automatically initializes or bootstraps the application when the web page containing AngularJS Application is loaded.

 Typically ng-app directives should be placed at the root of an HTML document e.g. <html> or <body> tag, so that it can control the entire DOM hierarchy. However, you can place it in any DOM element.

 $\langle$  <div ng-app = ""> ... </div>

**ng-init –**

The ng-init directive initializes an AngularJS Application data. It is used to assign values to the variables.

#### **ng-model –**

- The ng-model directive defines the model/variable to be used in AngularJS Application.
- It is used to bind the **data** in your **model** to the **view** presented to the user. The **ngmodel** attribute is used for binding controls such as input, text area and selects in the **view** into the **model**

#### AngularJS modules

- AngularJS supports modular approach. Modules are used to separate logic such as services, controllers, application etc. from the code and maintain the code clean.
- We can define modules in separate js files and name them as per the module.js file.
- □ The module is a container for the application controllers.
- A module is created by using the AngularJS function angular.module

#### Angular js controllers

 The controller in AngularJS is a JavaScript function that maintains the application data and behavior using \$scope object.

■ You can attach properties and methods to the \$scope object inside a controller function, which in turn will add/update the data and attach behaviours to HTML elements. The \$scope object is a glue between the controller and HTML.

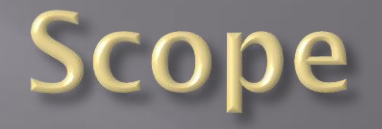

 As a part of the "MVC" architecture, the scope forms the "Model", and all variables defined in the scope can be accessed by the "View" as well as the "Controller".

 The scope behaves as a glue and binds the "View" and the "Controller".

Scope

 Scope contains model data. In controllers, model data is accessed via \$scope object.

 The \$scope service in Angular detects changes to the model section and modifies HTML expressions in the view via a controller.

E Likewise, any alterations to the view are reflected in the model.

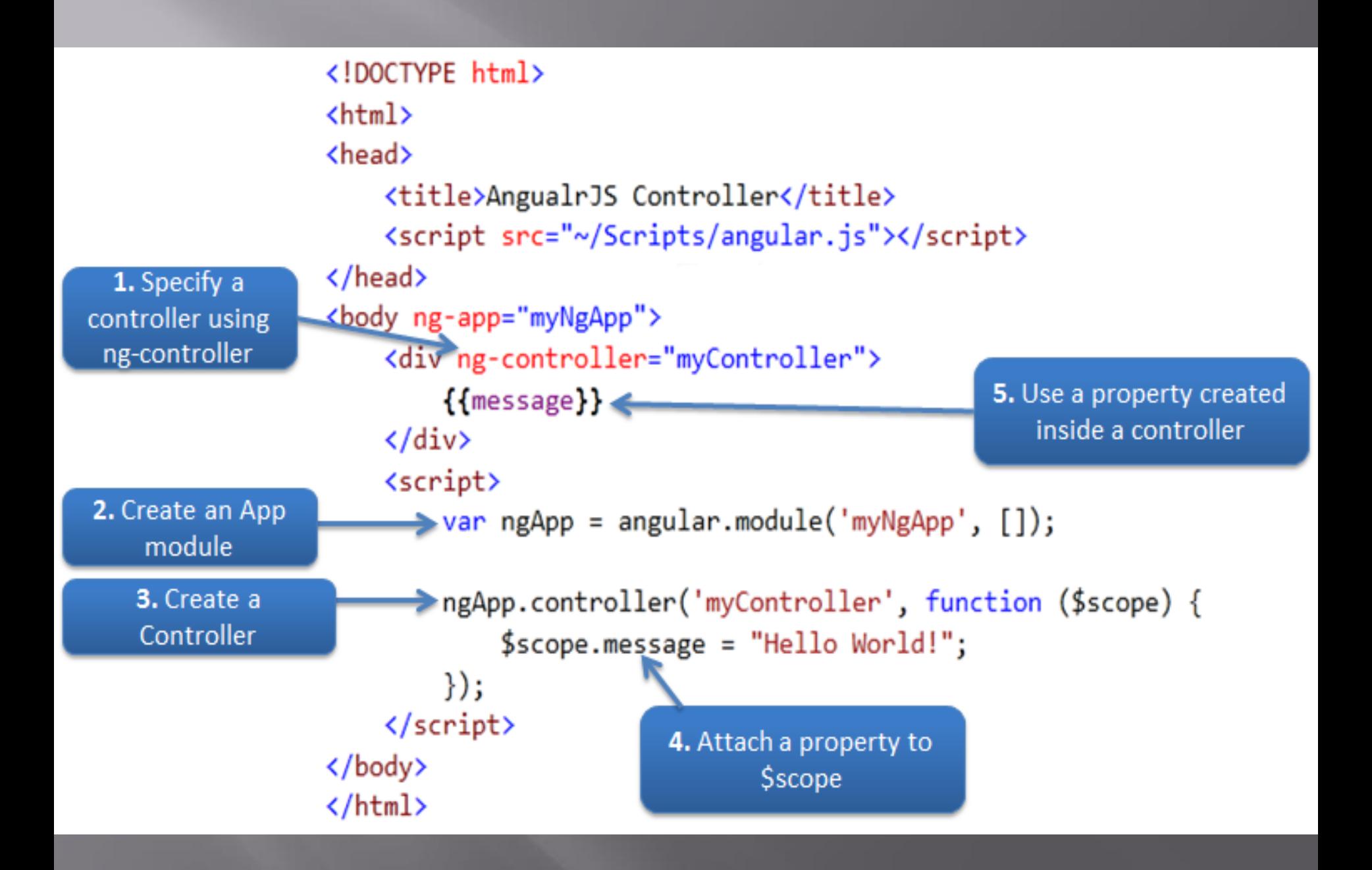